## **Shield Adapter Arduino MSP**

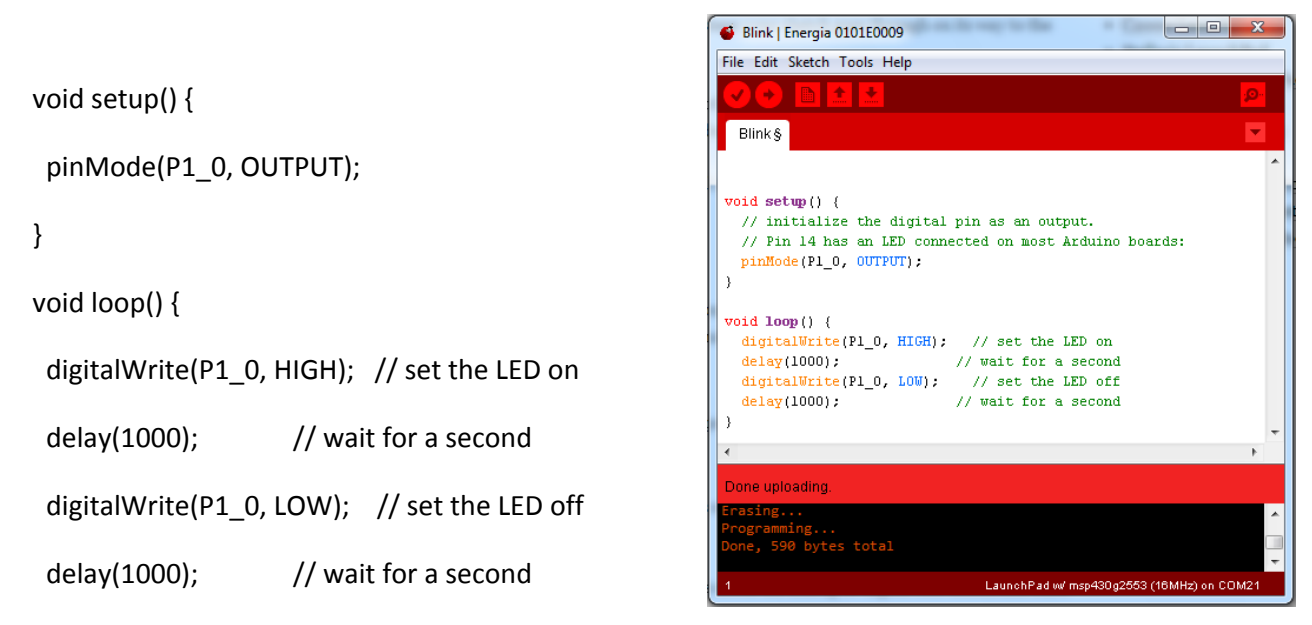

}

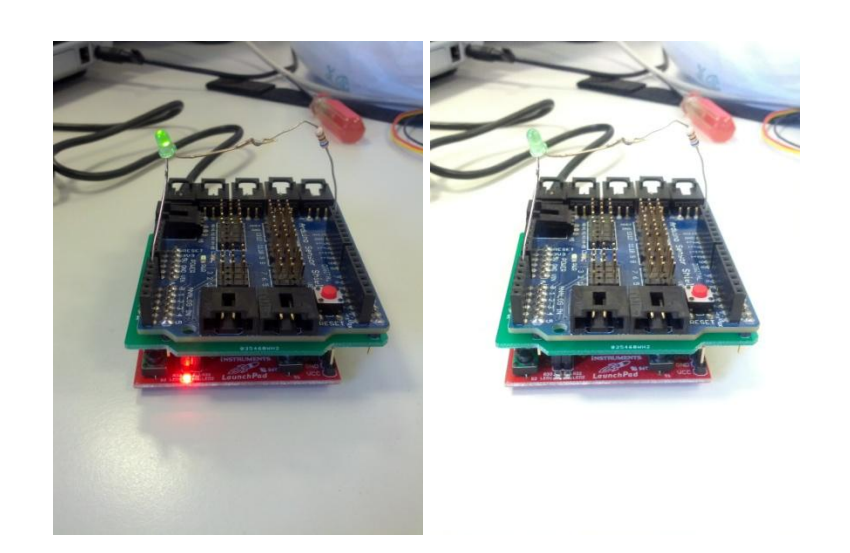

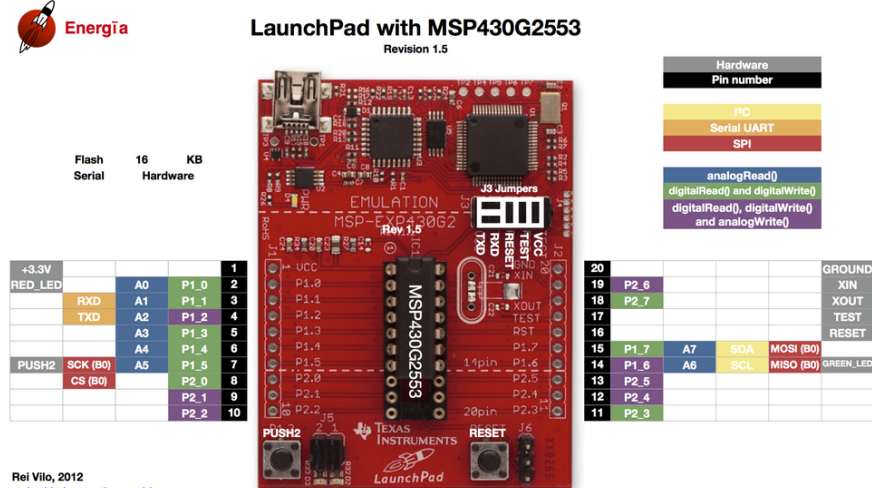

-- - -<br>dcomputing.weebly.com emb version 1.3 2102-09-09